## **Złote zasady dodawania publikacji**

- Afiliacja jest **bardzo** ważna. Afiliacje autorów powinny być **podawane jak najdokładniej**, czyli w przypadki Anglistyki **do poziomu zakładu**; wbrew temu co jest napisane na stronie PBNu, nie należy się kierować napisem na publikacji.
- Wydawcę **trzeba** wpisywać tak jak się pojawia na okładce: jak pisze na niej Instytut Anglistyki UW, to wpisujemy Instytut Anglistyki UW, jak pisze IA UW, to wpisujemy IA UW, i tak dalej;
- Należy upewnić się, że publikacji, którą dodajemy, **nie ma już w systemie**. Dotyczy to szczególnie prac zbiorowych (książek i czasopism) i prac jakie znajdowały się w starej bibliografii UW. System sam podpowie nam czy tak jest: w trakcie wpisywania nazwy wyświetli wszystkie pasujące do tytułu; po najechaniu na tytuł myszką wyświetli się data (przydatne w przypadku publikacji cyklicznych); **Należy unikać dublowania pozycji w PBNie!**
- Należy starać się wpisać jak najwięcej danych to możliwe, ale bez przesady. Decyzją władz Wydziału Neofilologii następujące pola są obowiązkowe:

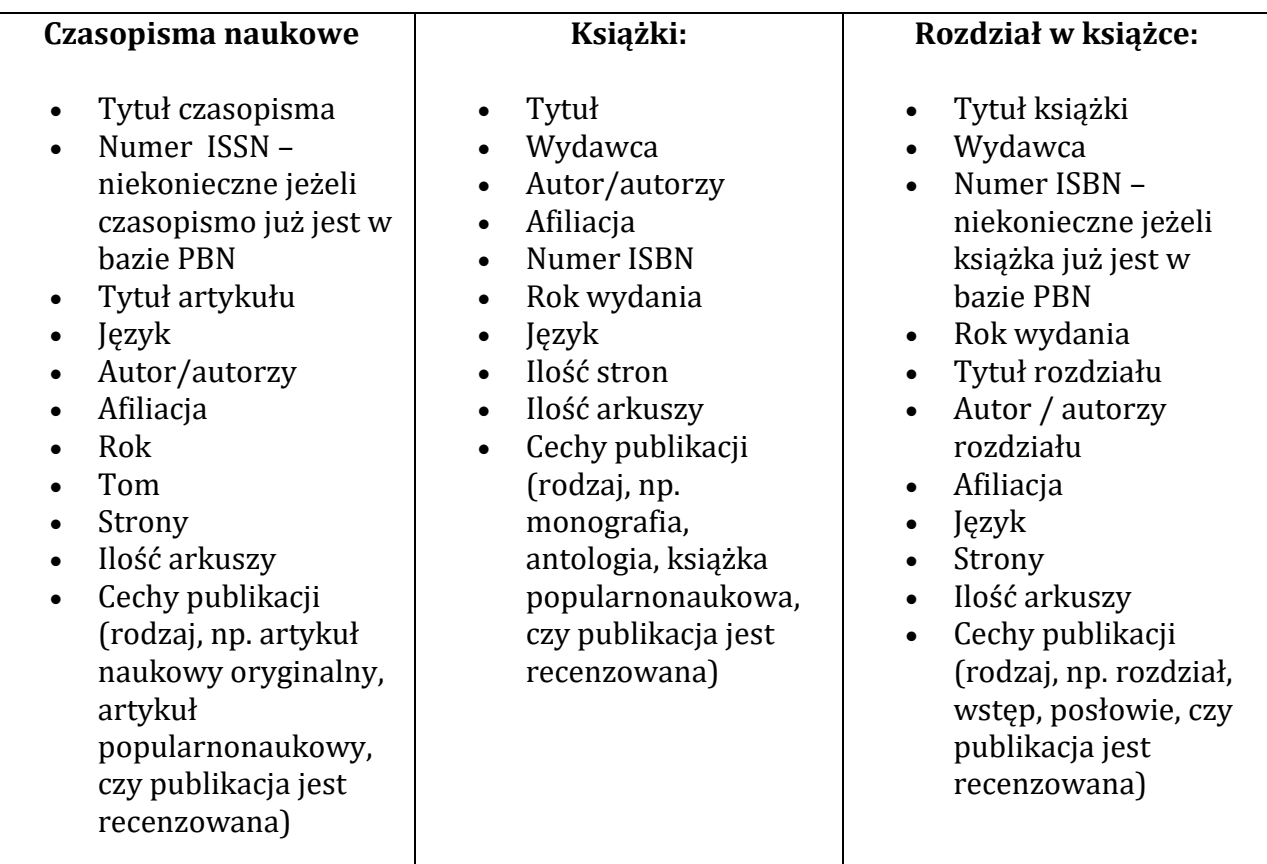